# Package 'motifmatchr'

April 12, 2018

<span id="page-0-0"></span>Type Package Title Fast Motif Matching in R Version 1.0.1 Date 2017-03-08 Maintainer Alicia Schep <aschep@gmail.com> Description Quickly find motif matches for many motifs and many sequences. Wraps C++ code from the MOODS motif calling library, which was developed by Pasi Rastas, Janne Korhonen, and Petri Martinmäki. License GPL-3 + file LICENSE Imports Matrix, Rcpp, methods, TFBSTools, Biostrings, BSgenome, S4Vectors, SummarizedExperiment, GenomicRanges, IRanges, Rsamtools, GenomeInfoDb Depends  $R$  ( $>= 3.3$ ) Suggests testthat, knitr, rmarkdown, BSgenome.Hsapiens.UCSC.hg19 biocViews MotifAnnotation LinkingTo Rcpp, RcppArmadillo SystemRequirements C++11 RoxygenNote 6.0.1 VignetteBuilder knitr Encoding UTF-8 NeedsCompilation yes Author Alicia Schep [aut, cre], Stanford University [cph]

# R topics documented:

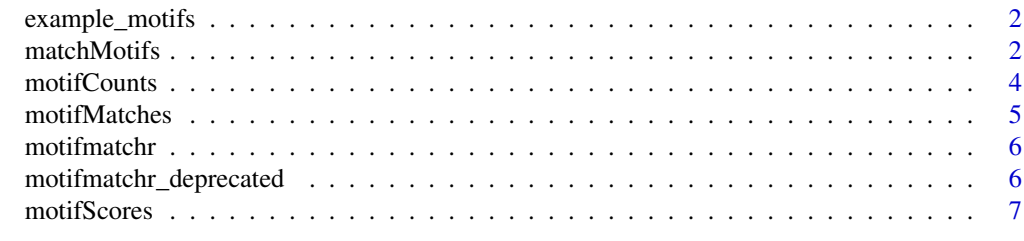

**Index** [9](#page-8-0)

<span id="page-1-0"></span>example\_motifs *example\_motifs*

#### Description

A few example motifs from JASPAR 2016 for trying out motifmatchr

#### Usage

```
data(example_motifs)
```
#### Value

[PFMatrixList](#page-0-0) of length 3

#### Examples

```
data(example_motifs, package = "motifmatchr")
```
<span id="page-1-1"></span>matchMotifs *matchMotifs*

# Description

Find motif matches

# Usage

```
matchMotifs(pwms, subject, ...)
## S4 method for signature 'PWMatrixList,DNAStringSet'
matchMotifs(pwms, subject,
  genome = NULL, bg = c("subject", "genome", "even"), out = c("matches",
  "scores", "positions"), p.cutoff = 5e-05, w = 7, ranges = NULL)
## S4 method for signature 'PWMatrixList, character'
matchMotifs(pwms, subject, genome = NULL,
 bg = c("subject", "genome", "even"), out = <math>c("matches", "scores","positions"), p.cutoff = 5e-05, w = 7, ranges = NULL)
## S4 method for signature 'PWMatrixList,DNAString'
matchMotifs(pwms, subject, genome = NULL,
 bg = c("subject", "genome", "even"), out = c("matches", "scores",
  "positions"), p.cutoff = 5e-05, w = 7, ranges = NULL)
## S4 method for signature 'PWMatrixList,GenomicRanges'
matchMotifs(pwms, subject,
  genome = GenomeInfoDb::genome(subject), bg = c("subject", "genome",
```
#### <span id="page-2-0"></span>matchMotifs 3

```
"even"), out = c("matches", "scores", "positions"), p.cutoff = <math>5e-05</math>,w = 7## S4 method for signature 'PWMatrixList, RangedSummarizedExperiment'
matchMotifs(pwms, subject,
  genome = GenomeInfoDb::genome(subject), bg = c("subject", "genome",
  "even"), out = c("matches", "scores", "positions"), p.cutoff = 5e-05,
  w = 7## S4 method for signature 'PWMatrixList, BSgenomeViews'
matchMotifs(pwms, subject,
  bg = c("subject", "genome", "even"), out = <math>c("matches", "scores","positions"), p.cutoff = 5e-05, w = 7)
## S4 method for signature 'PFMatrixList,ANY'
matchMotifs(pwms, subject, ...)
## S4 method for signature 'PWMatrix,ANY'
matchMotifs(pwms, subject, ...)
## S4 method for signature 'PFMatrix,ANY'
matchMotifs(pwms, subject, ...)
```
#### Arguments

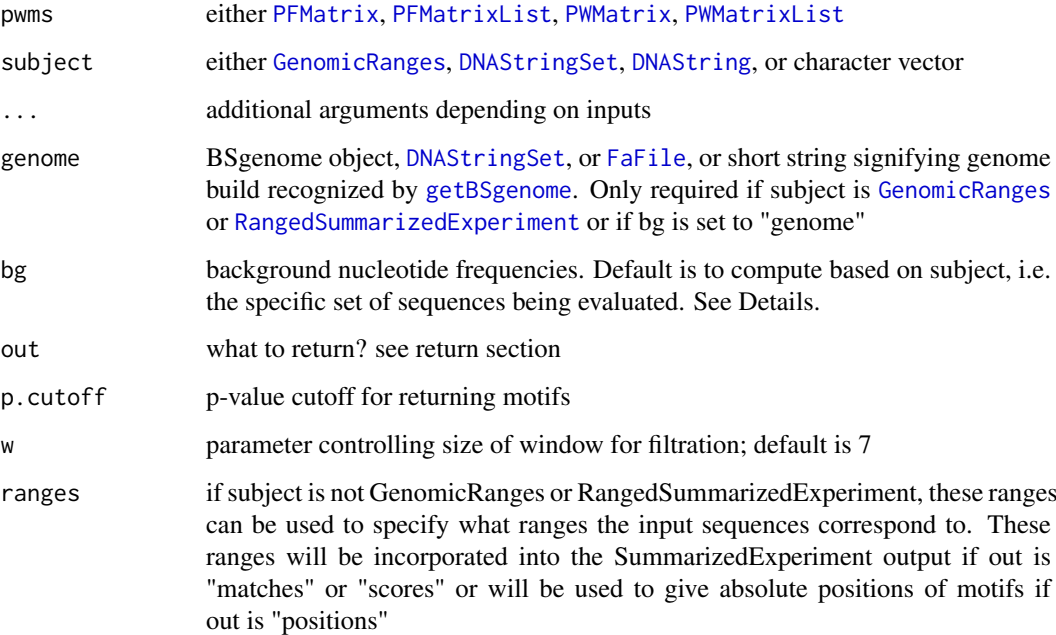

#### Details

Background nucleotide frequencies can be set to "subject" to use the subject sequences or ranges for computing the nucleotide frequencies, "genome" for using the genomice frequencies (in which case a genome must be specified), "even" for using 0.25 for each base, or a numeric vector with A, C, G, and T frequencies.

#### <span id="page-3-0"></span>Value

Either returns a SummarizedExperiment with a sparse matrix with values set to TRUE for a match (if out == 'matches'), a SummarizedExperiment with a matches matrix as well as matrices with the maximum motif score and total motif counts (if out == 'scores'), or a [GenomicRangesList](#page-0-0) or a list of [IRangesList](#page-0-0) with all the positions of matches (if out == 'positions')

### Methods (by class)

- pwms = PWMatrixList,subject = DNAStringSet: PWMatrixList/DNAStringSet
- pwms = PWMatrixList,subject = character: PWMatrixList/character
- pwms = PWMatrixList,subject = DNAString: PWMatrixList/DNAString
- pwms = PWMatrixList,subject = GenomicRanges: PWMatrixList/GenomicRanges
- pwms = PWMatrixList,subject = RangedSummarizedExperiment: PWMatrixList/RangedSummarizedExperin
- pwms = PWMatrixList,subject = BSgenomeViews: PWMatrixList/BSGenomeViews
- pwms = PFMatrixList,subject = ANY: PFMatrixList/ANY
- pwms = PWMatrix,subject = ANY: PWMatrix/ANY
- pwms = PFMatrix,subject = ANY: PFMatrix/ANY

### Examples

```
data(example_motifs, package = "motifmatchr")
# Make a set of peaks
peaks <- GenomicRanges::GRanges(seqnames = c("chr1","chr2","chr2"),
                ranges = IRanges::IRanges(start = c(76585873,42772928,
                                          100183786),
                                          width = 500))
# Get motif matches for example motifs
motif_ix <- matchMotifs(example_motifs, peaks, genome = "BSgenome.Hsapiens.UCSC.hg19")
```
<span id="page-3-1"></span>motifCounts *motifCounts*

#### Description

get motif counts from SummarizedExperiment object

#### Usage

```
motifCounts(object)
```

```
## S4 method for signature 'SummarizedExperiment'
motifCounts(object)
```
# Arguments

object SummarizedExperiment object with counts assay

#### <span id="page-4-0"></span>motifMatches 5

# Value

matrix with counts

# Methods (by class)

• SummarizedExperiment: method for SummarizedExperiment

# Examples

```
data(example_motifs, package = "motifmatchr")
# Make a set of peaks
peaks <- GenomicRanges::GRanges(seqnames = c("chr1","chr2","chr2"),
                ranges = IRanges::IRanges(start = c(76585873,42772928,
                                          100183786),
                                          width = 500))
# Get motif matches for example motifs
motif_ix <- matchMotifs(example_motifs, peaks,
                         genome = "BSgenome.Hsapiens.UCSC.hg19",
                         out = "scores")
```

```
motifCounts(motif_ix)
```
<span id="page-4-1"></span>motifMatches *motifMatches*

# Description

get motif matches from SummarizedExperiment object

#### Usage

```
motifMatches(object)
```
## S4 method for signature 'SummarizedExperiment' motifMatches(object)

#### Arguments

object SummarizedExperiment object with matches assay

# Value

matrix with scores

# Methods (by class)

• SummarizedExperiment: method for SummarizedExperiment

### <span id="page-5-0"></span>Examples

```
data(example_motifs, package = "motifmatchr")
# Make a set of peaks
peaks <- GenomicRanges::GRanges(seqnames = c("chr1","chr2","chr2"),
                ranges = IRanges::IRanges(start = c(76585873,42772928,
                                          100183786),
                                          width = 500))
# Get motif matches for example motifs
motif_ix <- matchMotifs(example_motifs, peaks,
                        genome = "BSgenome.Hsapiens.UCSC.hg19")
motifMatches(motif_ix)
```
motifmatchr *motifmatchr: Fast Motif Matching in R*

#### Description

The motifmatchr package is designed for analyzing many sequences and many motifs to find which sequences contain which motifs.

#### Details

motifmatchr uses the MOODS C++ library (developedby Pasi Rastas, Janne Korhonen, and Petri Martinmaki) internally for motif matching.

The primary method of motifmatchr is [matchMotifs](#page-1-1), which takes in motif PWMs/PFMs and genomic ranges or sequences and returns either which ranges/sequences match which motifs or the positions of the matches.

Compared with alternative motif matching functions available in Bioconductor (e.g. matchPWM in Biostrings or searchSeq in TFBSTools), motifmatchr is designed specifically for the use case of determining whether many different sequences/ranges contain many different motifs.

#### Author(s)

Alicia Schep

motifmatchr\_deprecated

*Deprecated functions in motifmatchr*

#### Description

motifmatchr has moved functions and methods to camelCase from snake\_case. The following functions have been deprecated and replaced with a different name:

- motif\_matches is now [motifMatches](#page-4-1)
- motif counts is now [motifCounts](#page-3-1)
- motif\_scores is now [motifScores](#page-6-1)
- match\_motifs is now [matchMotifs](#page-1-1)

# <span id="page-6-0"></span>motifScores 7

# Usage

```
motif_matches(...)
motif_counts(...)
motif_scores(...)
match_motifs(...)
```
# Arguments

... arguments passed to new function

# Value

calls the replacement function

# Author(s)

Alicia Schep

<span id="page-6-1"></span>motifScores *motifScores*

# Description

get motif scores from SummarizedExperiment object

# Usage

```
motifScores(object)
```
## S4 method for signature 'SummarizedExperiment' motifScores(object)

# Arguments

object SummarizedExperiment object with scores assay

# Value

matrix with scores

# Methods (by class)

• SummarizedExperiment: method for SummarizedExperiment

# Examples

```
data(example_motifs, package = "motifmatchr")
# Make a set of peaks
peaks <- GenomicRanges::GRanges(seqnames = c("chr1","chr2","chr2"),
                ranges = IRanges::IRanges(start = c(76585873,42772928,
                                         100183786),
                                          width = 500))
# Get motif matches for example motifs
motif_ix <- matchMotifs(example_motifs, peaks,
                        genome = "BSgenome.Hsapiens.UCSC.hg19",
                        out = "scores")
```
motifScores(motif\_ix)

# <span id="page-8-0"></span>Index

∗Topic datasets example\_motifs, [2](#page-1-0) DNAString, *[3](#page-2-0)* DNAStringSet, *[3](#page-2-0)* example\_motifs, [2](#page-1-0) FaFile, *[3](#page-2-0)* GenomicRanges, *[3](#page-2-0)* GenomicRangesList, *[4](#page-3-0)* getBSgenome, *[3](#page-2-0)* IRangesList, *[4](#page-3-0)* match\_motifs *(*motifmatchr\_deprecated*)*, [6](#page-5-0) matchMotifs, [2,](#page-1-0) *[6](#page-5-0)* matchMotifs,PFMatrix,ANY-method *(*matchMotifs*)*, [2](#page-1-0) matchMotifs,PFMatrixList,ANY-method *(*matchMotifs*)*, [2](#page-1-0) matchMotifs,PWMatrix,ANY-method *(*matchMotifs*)*, [2](#page-1-0) matchMotifs,PWMatrixList,BSgenomeViews-method *(*matchMotifs*)*, [2](#page-1-0) matchMotifs,PWMatrixList,character-method *(*matchMotifs*)*, [2](#page-1-0) matchMotifs,PWMatrixList,DNAString-method *(*matchMotifs*)*, [2](#page-1-0) matchMotifs,PWMatrixList,DNAStringSet-method *(*matchMotifs*)*, [2](#page-1-0) matchMotifs,PWMatrixList,GenomicRanges-method *(*matchMotifs*)*, [2](#page-1-0) matchMotifs,PWMatrixList,RangedSummarizedExperiment-method *(*matchMotifs*)*, [2](#page-1-0) motif\_counts *(*motifmatchr\_deprecated*)*, [6](#page-5-0) motif\_matches *(*motifmatchr\_deprecated*)*, [6](#page-5-0) motif\_scores *(*motifmatchr\_deprecated*)*, [6](#page-5-0) motifCounts, [4,](#page-3-0) *[6](#page-5-0)* motifCounts,SummarizedExperiment-method *(*motifCounts*)*, [4](#page-3-0) motifMatches, [5,](#page-4-0) *[6](#page-5-0)* PFMatrix, *[3](#page-2-0)* PWMatrix, *[3](#page-2-0)*

motifMatches,SummarizedExperiment-method *(*motifMatches*)*, [5](#page-4-0) motifmatchr, [6](#page-5-0) motifmatchr-package *(*motifmatchr*)*, [6](#page-5-0) motifmatchr\_deprecated, [6](#page-5-0) motifScores, *[6](#page-5-0)*, [7](#page-6-0) motifScores,SummarizedExperiment-method *(*motifScores*)*, [7](#page-6-0)

PFMatrixList, *[2,](#page-1-0) [3](#page-2-0)* PWMatrixList, *[3](#page-2-0)*

RangedSummarizedExperiment, *[3](#page-2-0)*